# **Annexe VII : Codes de taxation e-dec Import**

## **Répartition des codes de taxation (CT) e-dec Import**

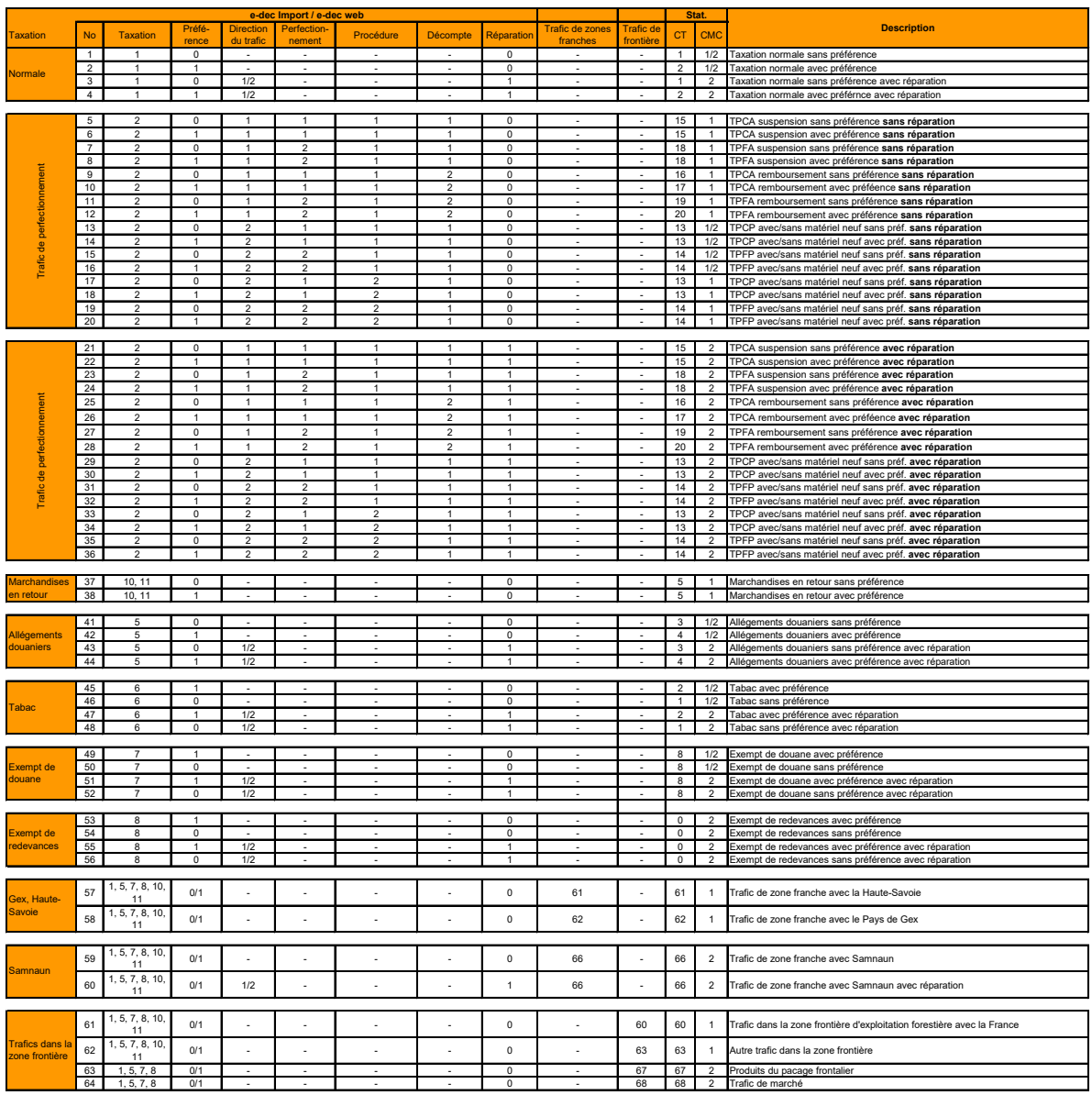

- 
- 
- 
- 
- 
- 

1 Marchandise commerciale 68 Trafic de marché 2 Marchandise non commerciale

**Types de taxation**<br>
1 Types de procédure du trafic<br>
2 Trafic de perfectionnement<br>
2 Trafic de perfectionnement<br>
2 Trafic de separation<br>
3 Procédure spéciale<br>
3 Procédure spéciale<br> **3 Procédure spéciale**<br> **3 Procédure spéc** 

# 4 Marchandises en retour **Types de décompte**<br>
Explorement douanier Theodore of Système de la suspension **Explorement douanier and the CP**<br>
Tabac Tabac 1 Système de la suspension **62 Pays de Gex**<br>
2 Admission en franchise d

# Types de perfectionnement<br>1 Trafic de perfectionnement commercial<br>2 Trafic de perfectionnement à façon

### **Remarque e-dec**

1 Taxation normale the members of the fore the determinant of the the DPO\_HANDELSWARE\_C = HST\_WARENTYP 4 (entrepôt intermédiaire, seulement export).<br>2 Trafic de perfectionnement members of the 2 of the 2 passification, in

**Proference**<br>**Proference of Consumers of Consumers of Consumers of Consumers of Consumers of Consumers of Consumers of Consu<br>CMC 60 Consumers of Consumers of Consumers of Consumers of Autor transic de zone frontalier<br>GMC 6** 

► **tous les champs " vides " sont facultatifs** (ils peuvent contenir une valeur ; mais ne doivent pas) **► tous les champs avec " - " ne sont pas présents**

**Lorsqu'aucune combinaison n'entre en ligne de compte => champ CT = vide**

**Lorsque plusieurs combinaisons entrent en ligne de compte => ► si mêmes CT = accepter ► si différents CT = vide**

# **Code de taxation = CT Importation**

Dans l'application e-dec, les codes de taxation n'existent pas: les divers champs e-dec (type de taxation, préférence, etc.) sont combinés puis transformés par un filtre en CT correspondants. L'indication dans la colonne e-dec informe sur la possibilité d'établir la combinaison correspondante.

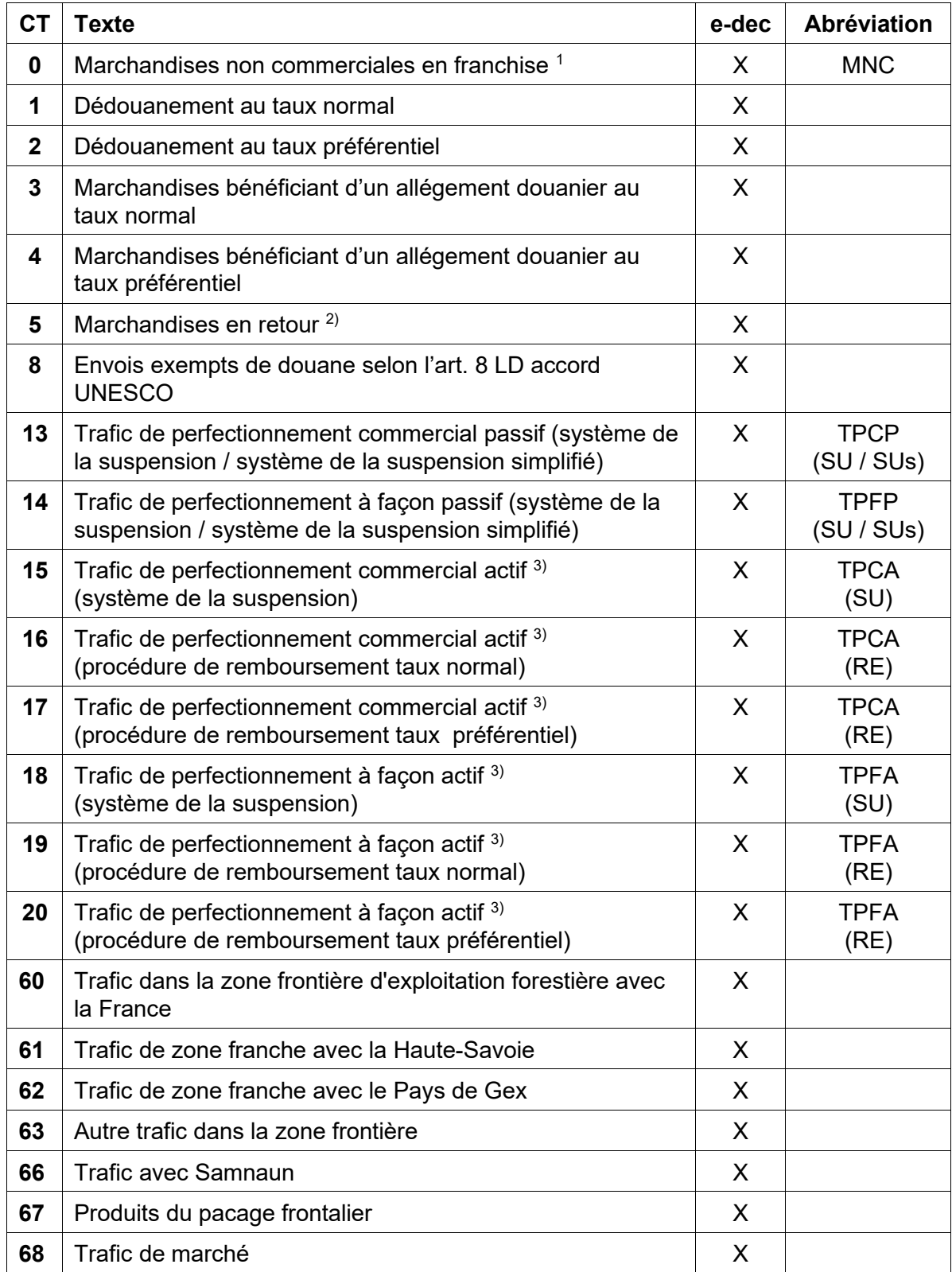

# **Explications**

- 1) Marchandises non commerciales déclarées avec e-dec en franchise de douane (avec ou sans préférence). Marchandises qui, dans la procédure de la déclaration en douane écrite, peuvent être déclarées au moyen d'une déclaration en douane simplifiée (double de la lettre de voiture, copie de facture, etc.), entre autres :
	- courrier diplomatique
	- effets personnels
	- papiers d'affaires
	- échantillons de marchandises
- 2) Les marchandises pour / après réparation ne sont pas considérées comme marchandises en retour. Réparation = opération rendant à nouveau intégralement utilisable une marchandise utilisée, usagée, détériorée ou salie.
- 3) Jusqu'à la mise en place d'une solution électronique de taxation à l'importation et à l'exportation de la procédure simplifiée de perfectionnement actif, la taxation doit être effectuée selon le form. [47.84](https://www.bazg.admin.ch/dam/bazg/fr/dokumente/archiv/2015/05/47_84_veranlagungvereinfachtesverfahren.pdf.download.pdf/47_84_taxation_selonlaproceduresimplifiee.pdf) (form. 11.71 et 11.72 resp. 11.86).

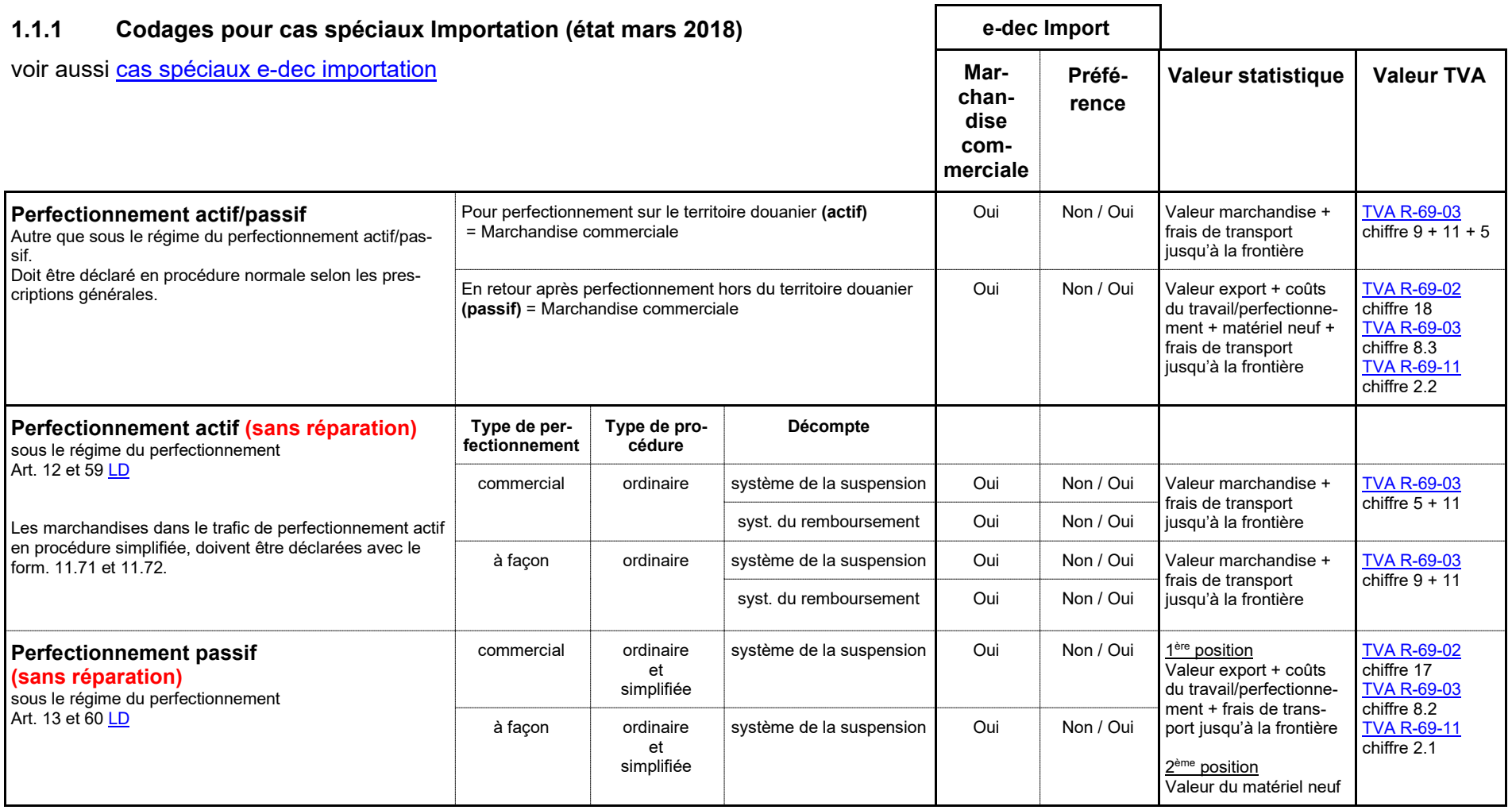

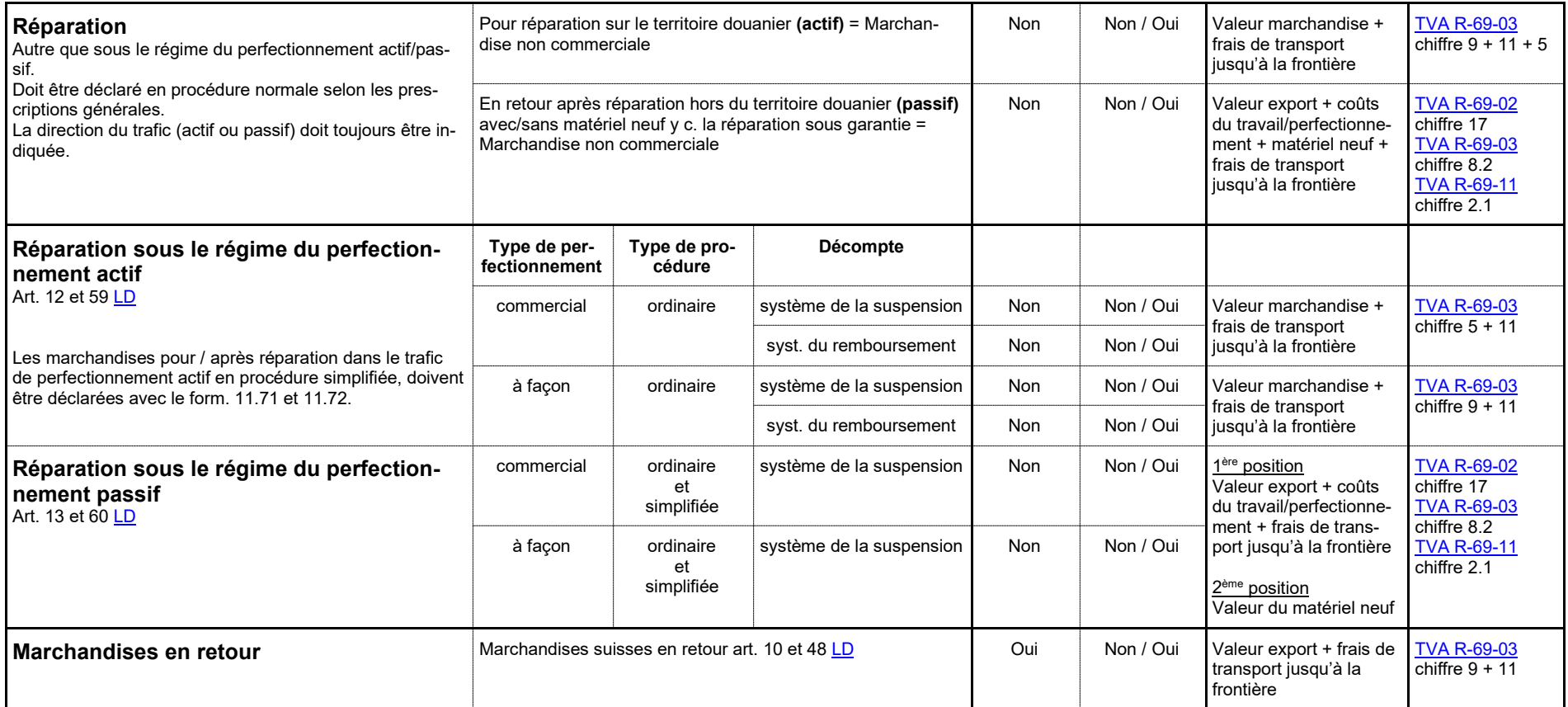